### Improving random sampling in Python scipy.stats.sampling and scipy.stats.qmc

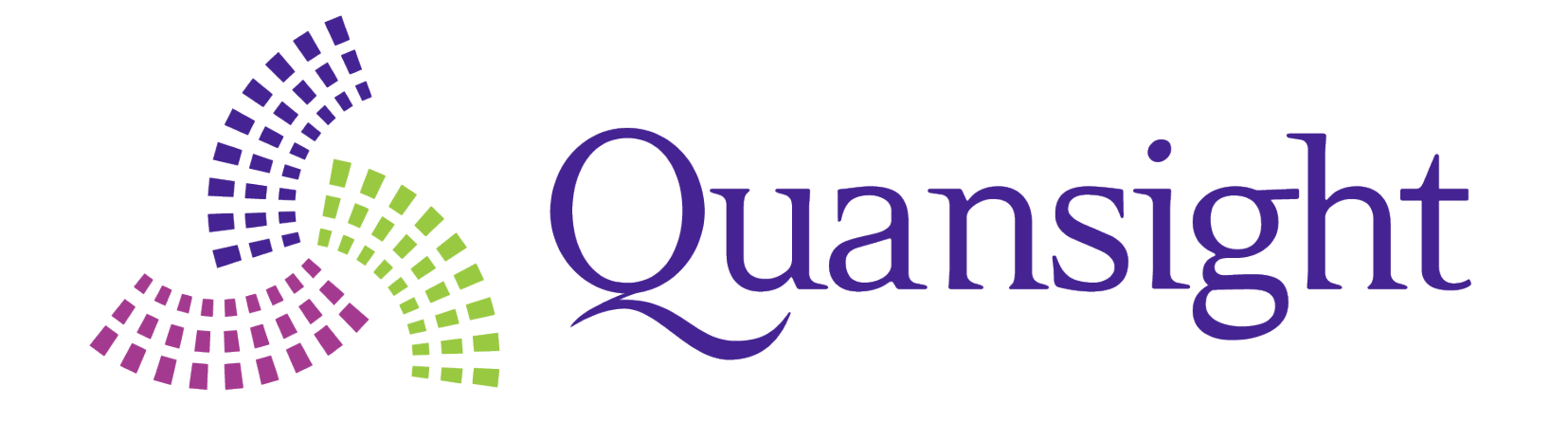

*Tirth Patel Christoph Baumgarten Matt Haberland*

*Pamphile T. Roy tupui PamphileRoy*

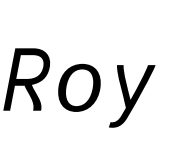

1

### SciPy Statistics, optimization, interpolation, integration, \*

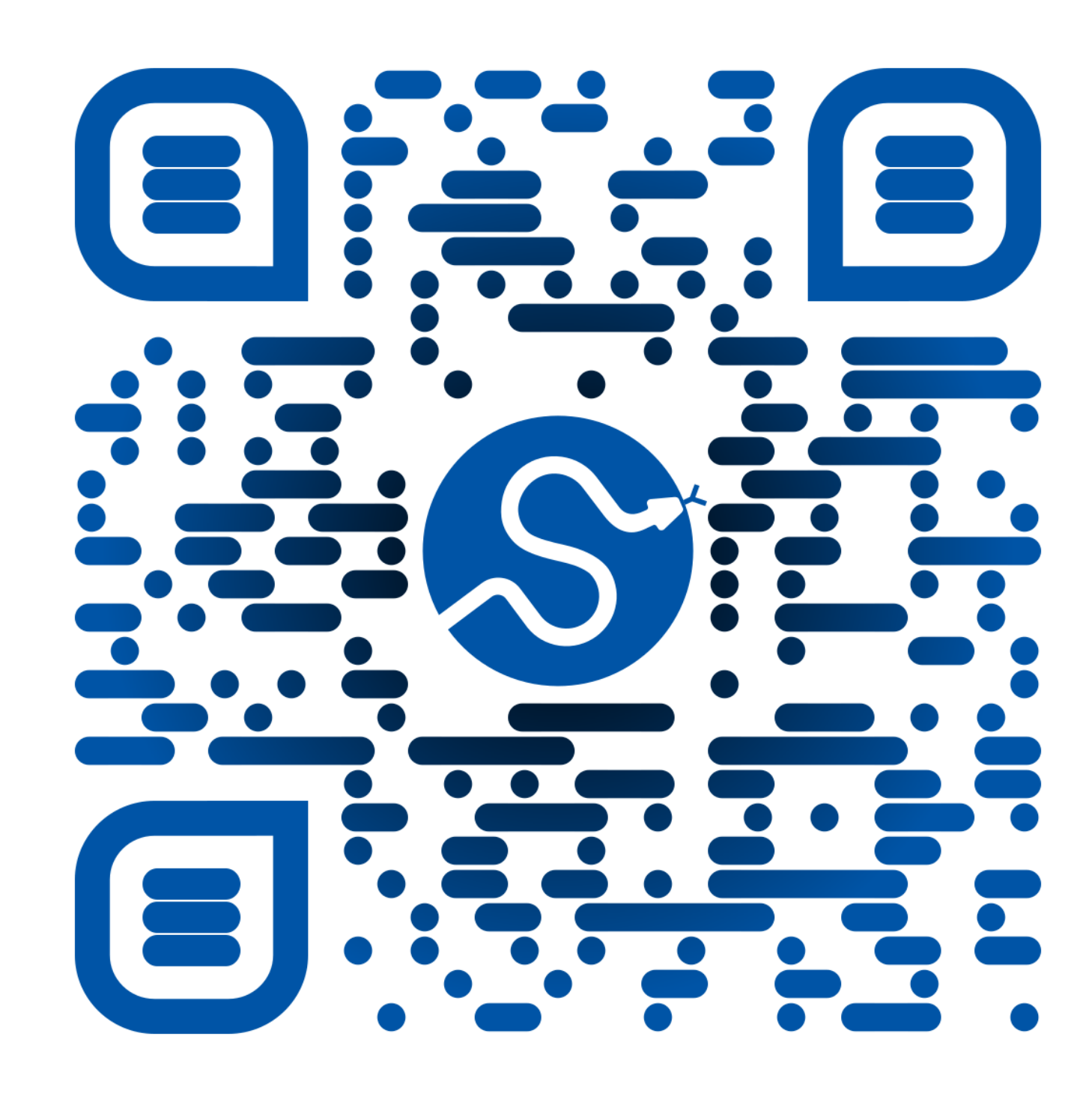

### Random numbers you said?

>>> Draw from a set: variable ... Numbers

... Things/Variables are dimensions ... Draw/samples are independent

 $\gg$  rng = np.random.default\_rng()  $\gg$   $\times$  = rng.random(1 000)

 $\rightarrow \rightarrow$   $x = rng.random(size=(1_000, 10))$ 

### Random numbers you said?

# $\mathbf{x} = (x_1, \ldots, x_n)$  $x \sim \mathcal{U}(0,1)$

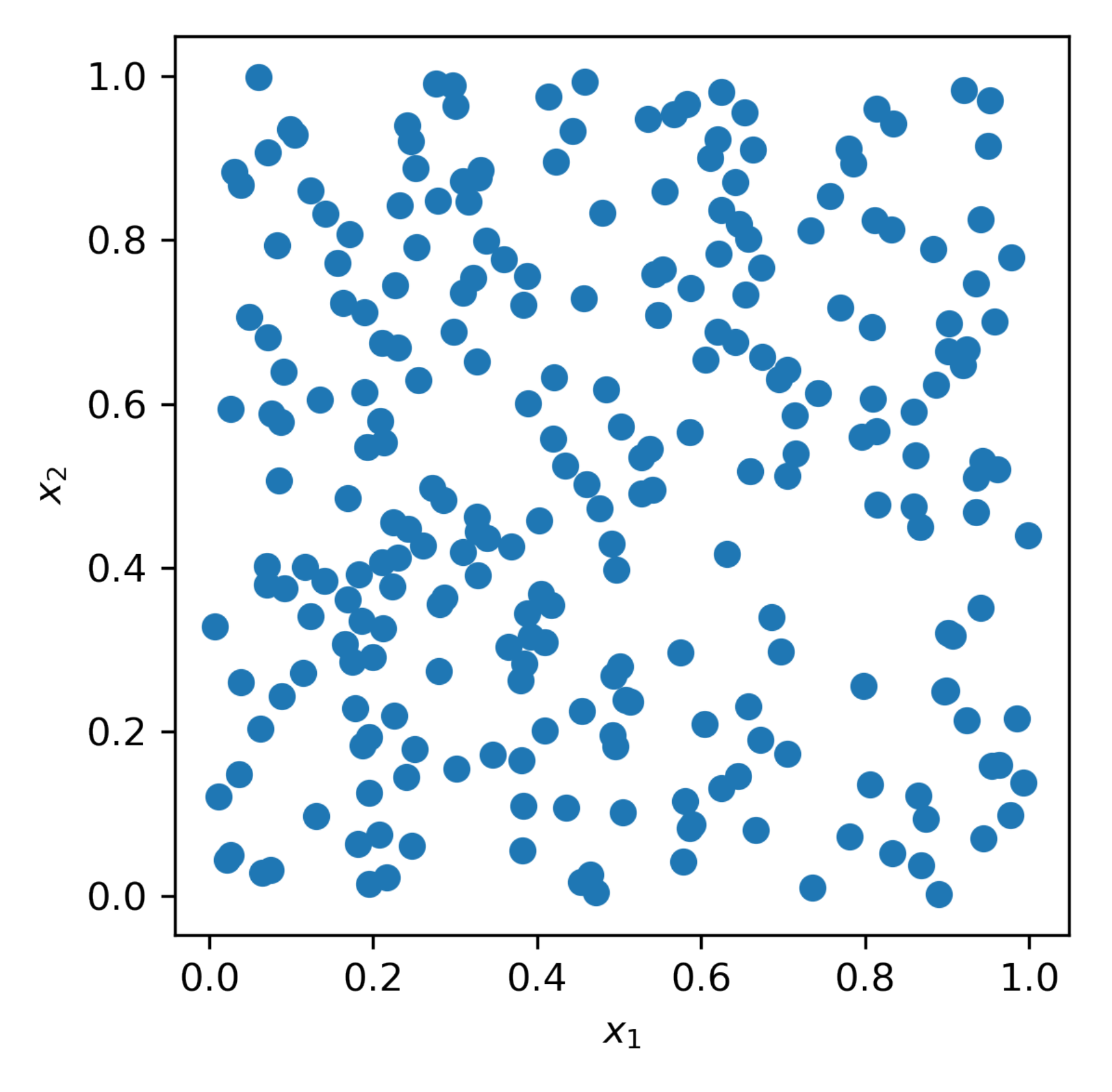

# Distribution sampling is easy

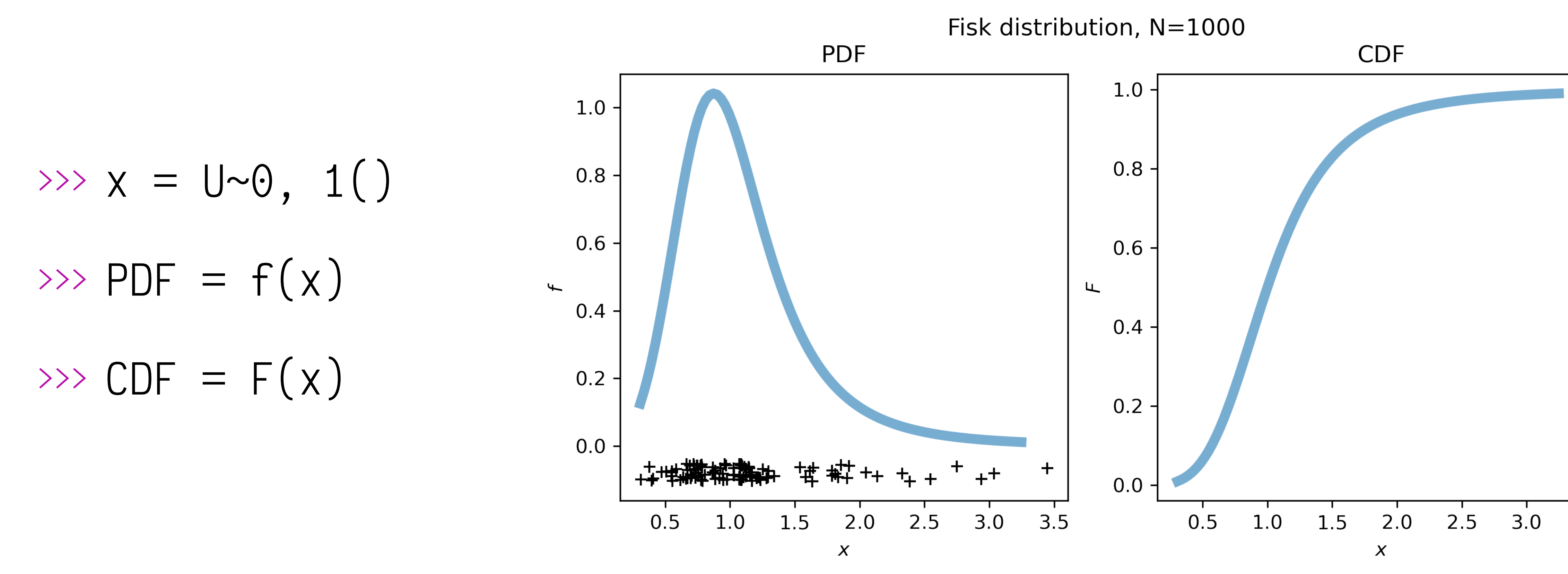

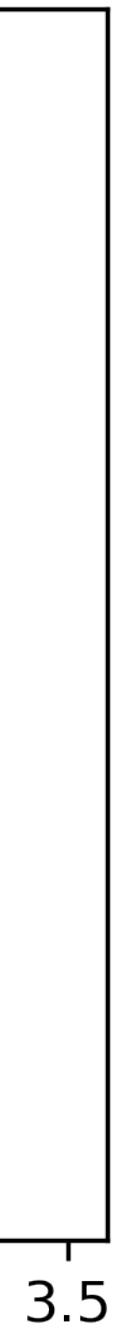

# Distribution sampling is easy

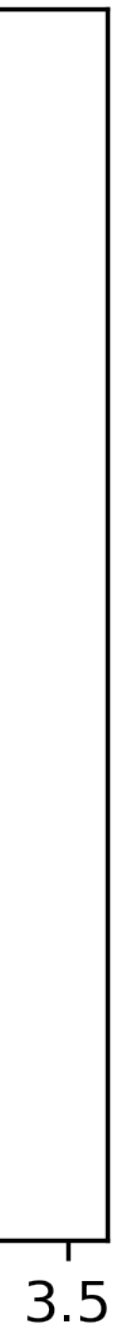

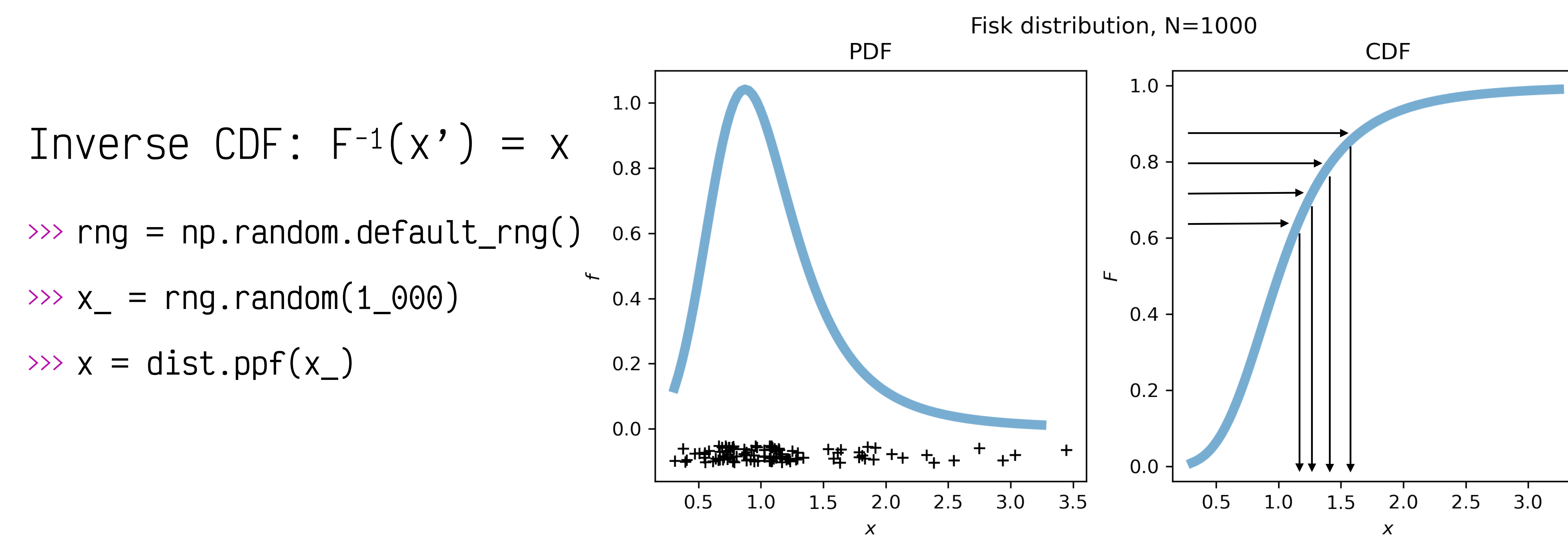

>>> What is this PPF function? >>> What to do if there is no direct formula!?

### But it's hard

- >>> Blackbox methods
- >>> C library UNU.RAN
- >>> Generate variates from non-standard distributions
- >>> Inversion methods are relevant for QMC
- >>> "*Automatic random varia t ge nration in Python*" in the [conference proceedings](https://conference.scipy.org/proceedings/scipy2022/Tirth_Patel.html)

<https://docs.scipy.org/doc/scipy/reference/stats.sampling.html>

# >>> from scipy.stats import sampling

# Sampling Continuous distributions

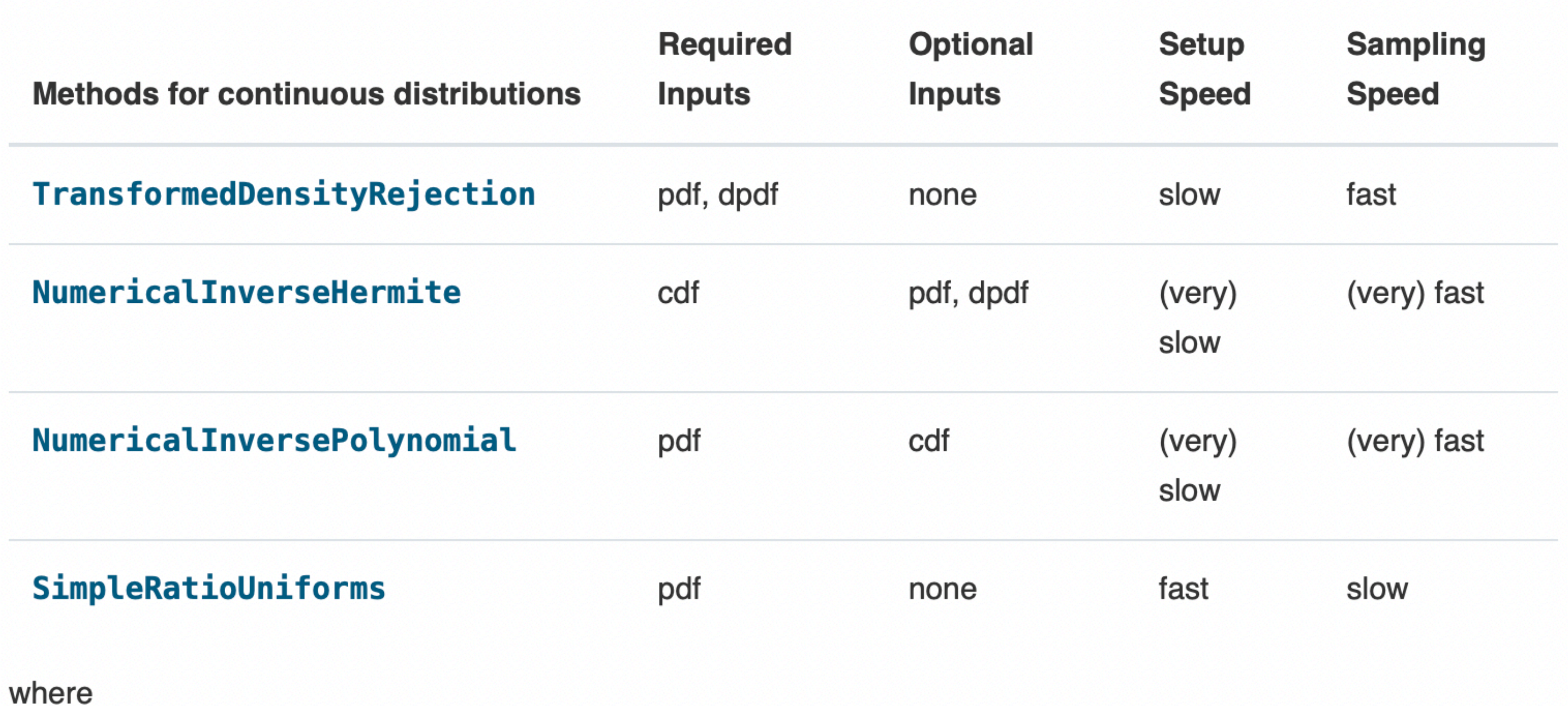

- pdf: probability density function
- dpdf: derivative of the pdf
- cdf: cumulative distribution function

<https://docs.scipy.org/doc/scipy/reference/stats.sampling.html>

# And Discrete distributions

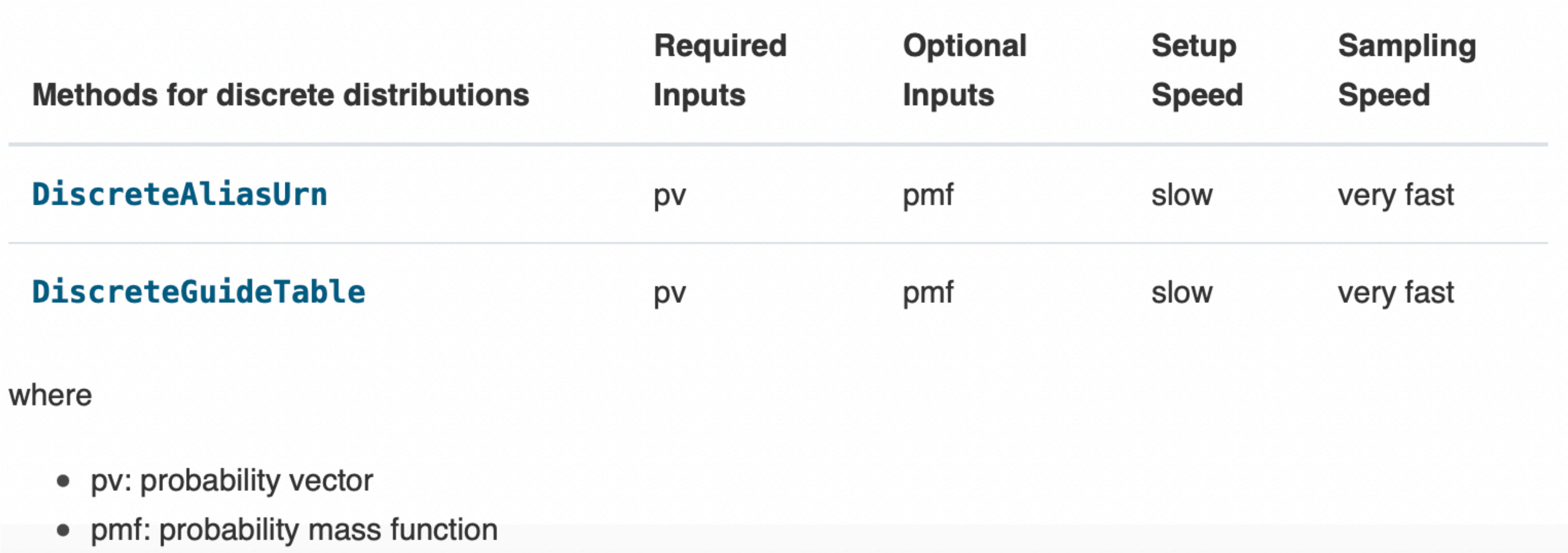

<https://docs.scipy.org/doc/scipy/reference/stats.sampling.html>

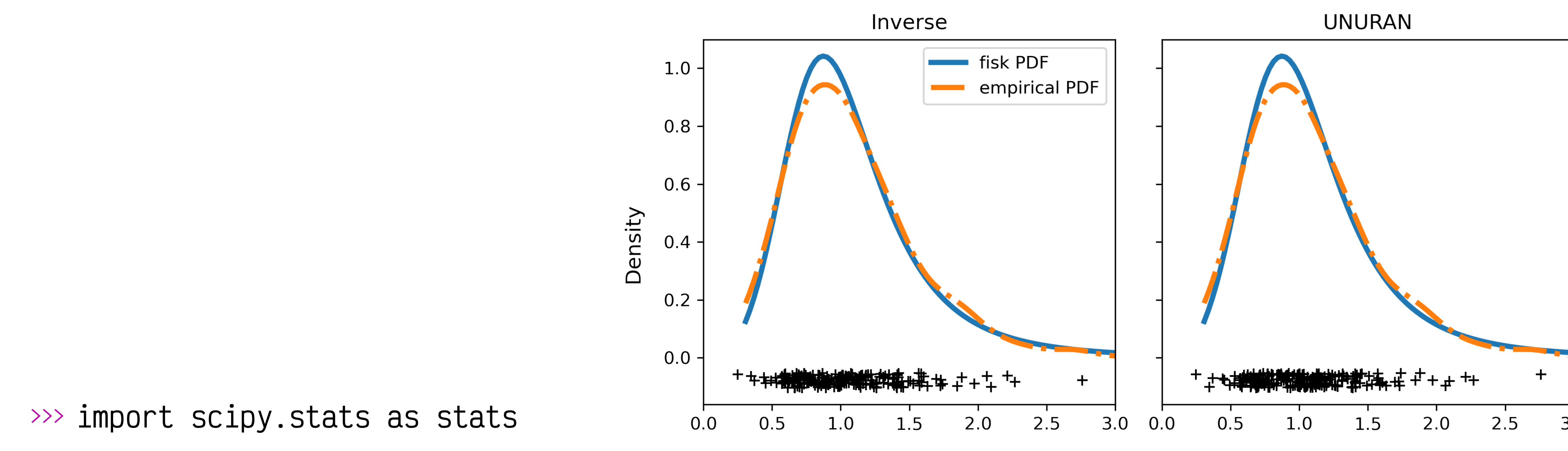

 $\gg$  dist = stats.fisk(c=3.9)

 $\gg$  rng\_dist = stats.sampling.NumericalInverseHermite(dist)

 $\gg$  sample\_qmc = rng\_dist.rvs(128)

<https://docs.scipy.org/doc/scipy/tutorial/stats/sampling.html>

Sample value

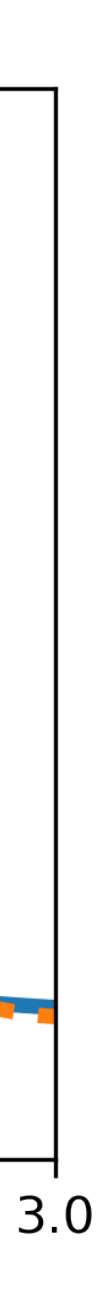

# Sample various distributions

## What is Quasi-Monte Carlo?

- >>> Deterministic methods
- >>> Not **i**ndependent and **i**dentically **d**istributed (IID)
- >>> Better space filling
- >>> Better convergence

<https://blog.scientific-python.org/posts/scipy/qmc-basics>

# What is Quasi-Monte Carlo?  $1.0$  $1.0$  $0.0 \left\{ \cdot \right. \right\}$ م المسلم العلم العلم العلم المسلم المسلم العلم العلم العلم العلم العلم العلم العلم العلم العلم العلم العلم الع<br>0.00 0.25 0.50 0.75 1.000.00 0.25 0.50 0.75 1.000.00 0.25 0.50 0.75 1.000.00 0.25 0.50 0.75 1.00

 $\overline{\mathbf{3}}$ 

<https://blog.scientific-python.org/posts/scipy/qmc-basics>

 $\mathbf{1}$ 

 $\overline{0}$ 

 $\overline{2}$ 

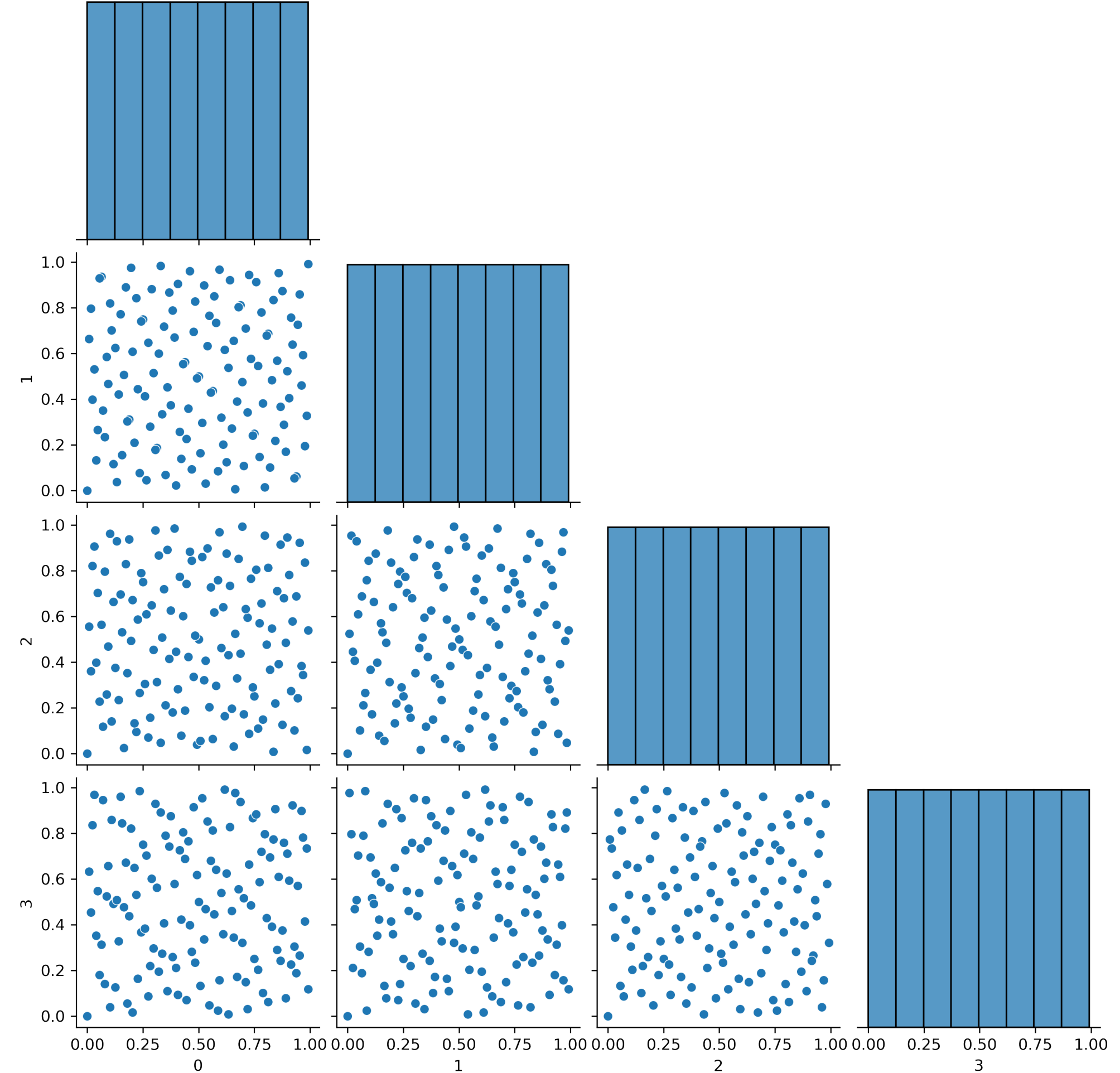

### What is Quasi-Monte Carlo?

### >>> Faster convergence integration  $\ldots$   $0(n^{-1/2})$  to  $0(n^{-1})$

<https://blog.scientific-python.org/posts/scipy/qmc-basics>

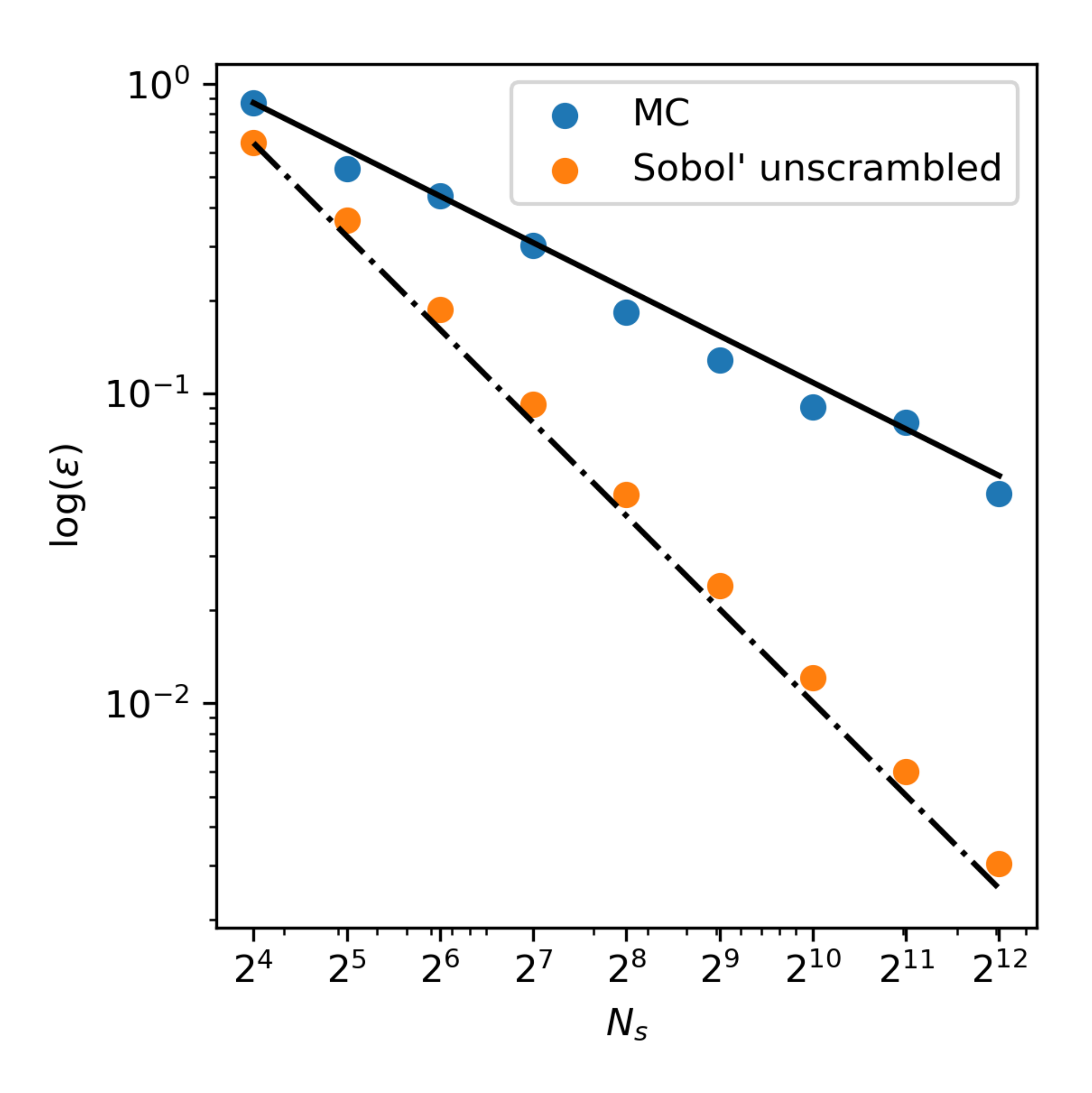

$$
f(\mathbf{x}) = \left(\sum_{j=1}^{5} x_j\right)^2
$$
  

$$
x_j \sim \mathcal{U}(0,1)
$$
  

$$
\mu = 5/3 + 5(5 - 1)/4
$$

## >>> from scipy.stats import qmc

- >>> Sobol'
- >>> Halton
- >>> LHS and Orthogonal LHS
- >>> Poisson disk (new!)
- >>> Multinomial
- >>> Multivariate normal
- >>> Discrepancy

<https://docs.scipy.org/doc/scipy/reference/stats.qmc.html>

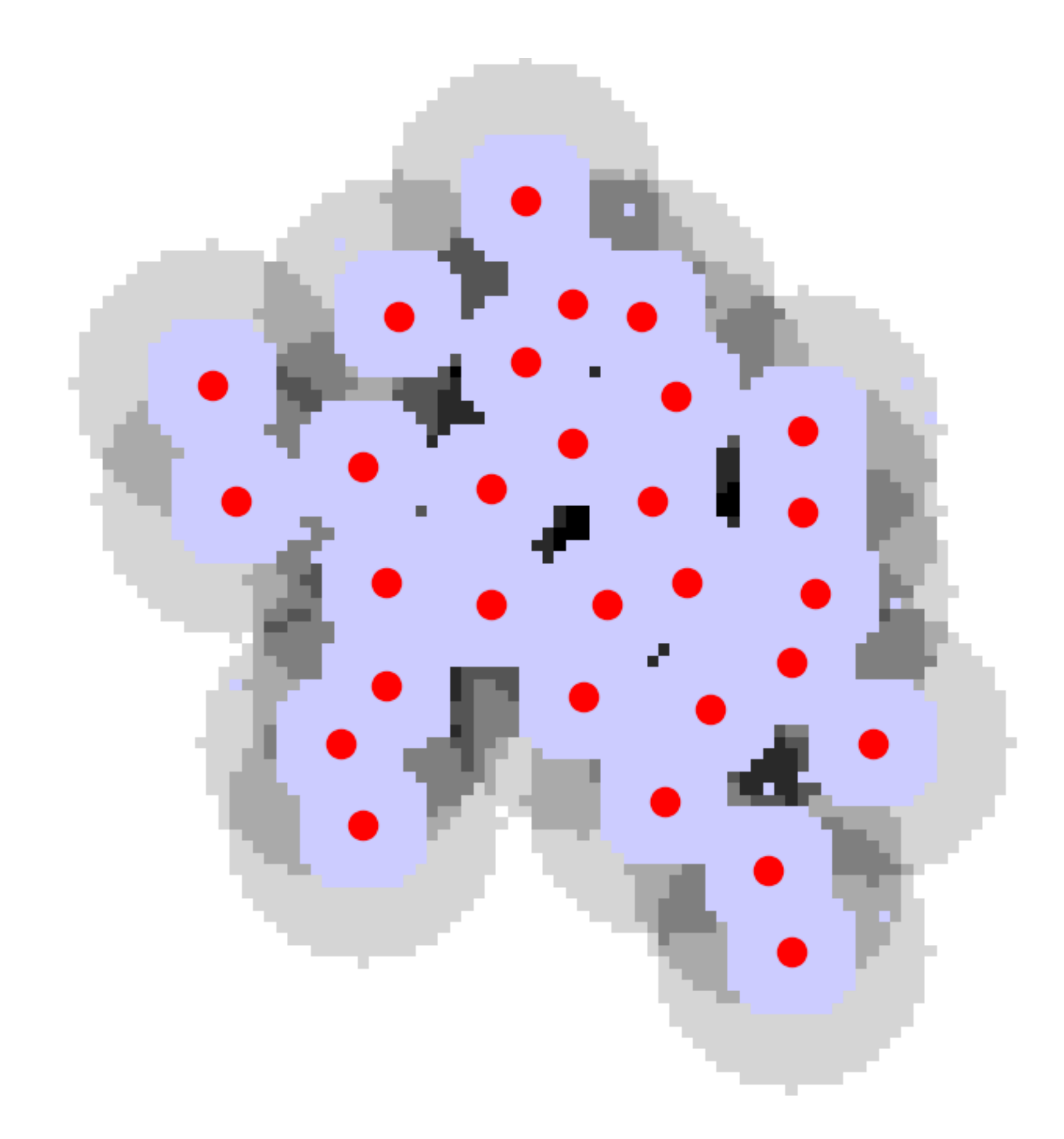

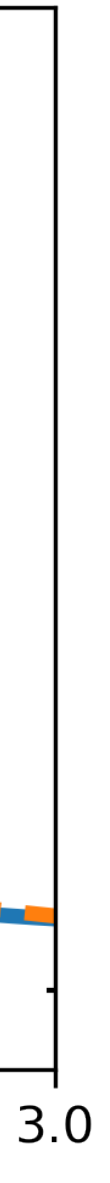

# Sample various distributions with QMC

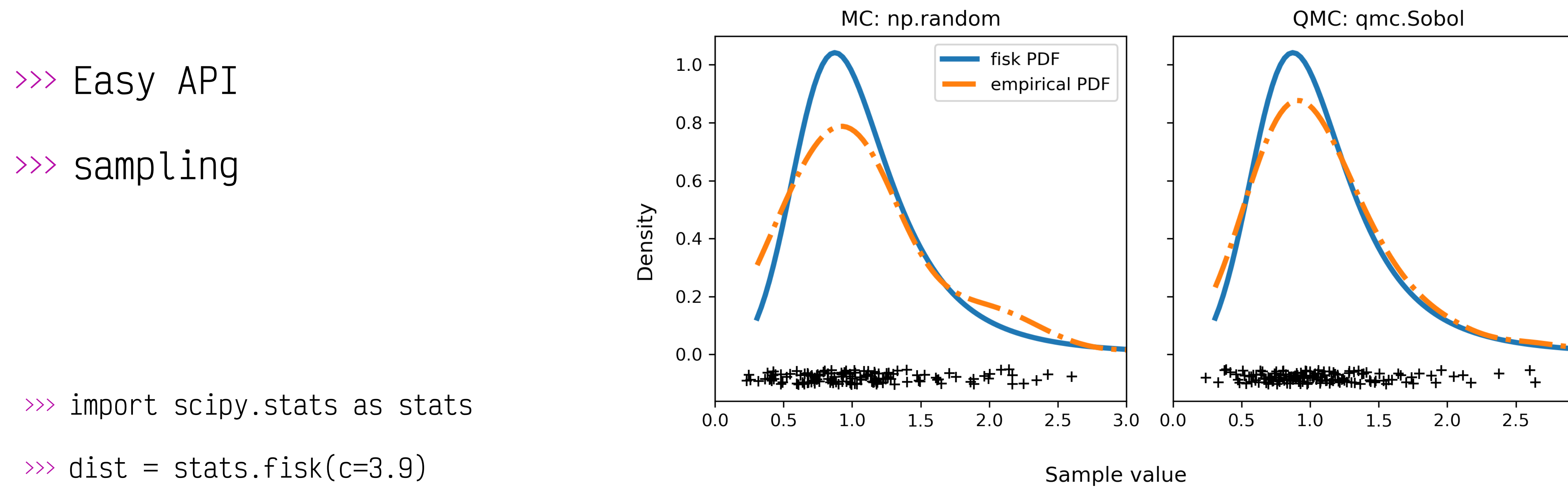

 $\gg$  rng\_dist = stats.sampling.NumericalInverseHermite(dist)

 $\gg$  sample\_qmc = rng\_dist.qrvs(128)

# Do's and don'ts

>>> Know where speed matters: sampling/init >>> Use QMC! >>> Don't modify the sequences >>> Don't use a seed (ready to die on this hill)

# Demo

18

https://gist.github.com/tupui/9c61591395da3a0b008e4be0ebb465d7

# You help[ed] make it happen…

### Thank You!

Issues, PR, reviews, discussions, issue management: *every contribution mat trs, even a star on t h rpository…* Join us!

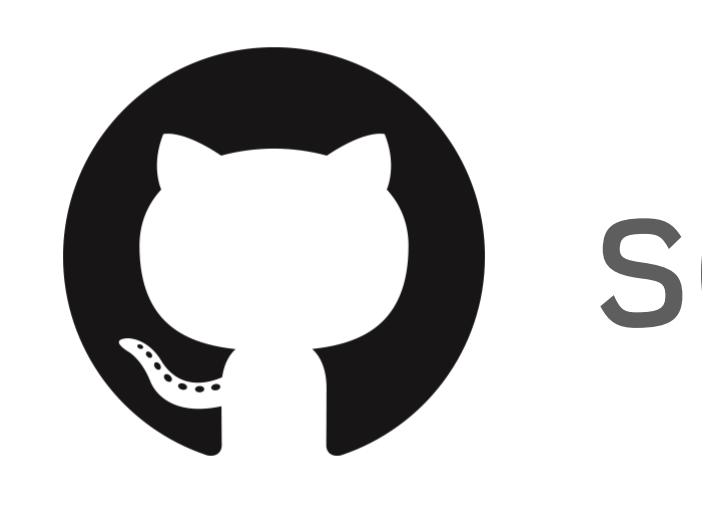

# **[scipy/scipy](https://github.com/scipy/scipy)**